# TDTS08: Advanced Computer Architecture

Lesson

2014

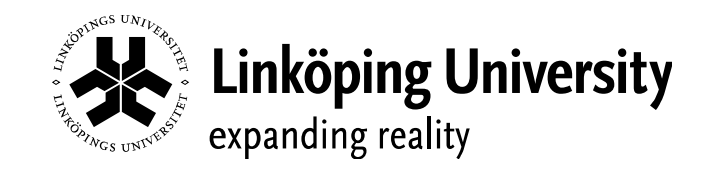

### Outline

- Lab organization and goals
- SimpleScalar architecture and tools
- Assignment on multiprocessor systems
- Exercises

### Organization

- Assistants
	- Group A: Ke Jiang
	- Group B: Bogdan Tanasa
- Web page
	- <http://www.ida.liu.se/~TDTS08>
	- Check the lab pages!

#### Organization

- Sign up in Webreg
- Deadline for the assignments:

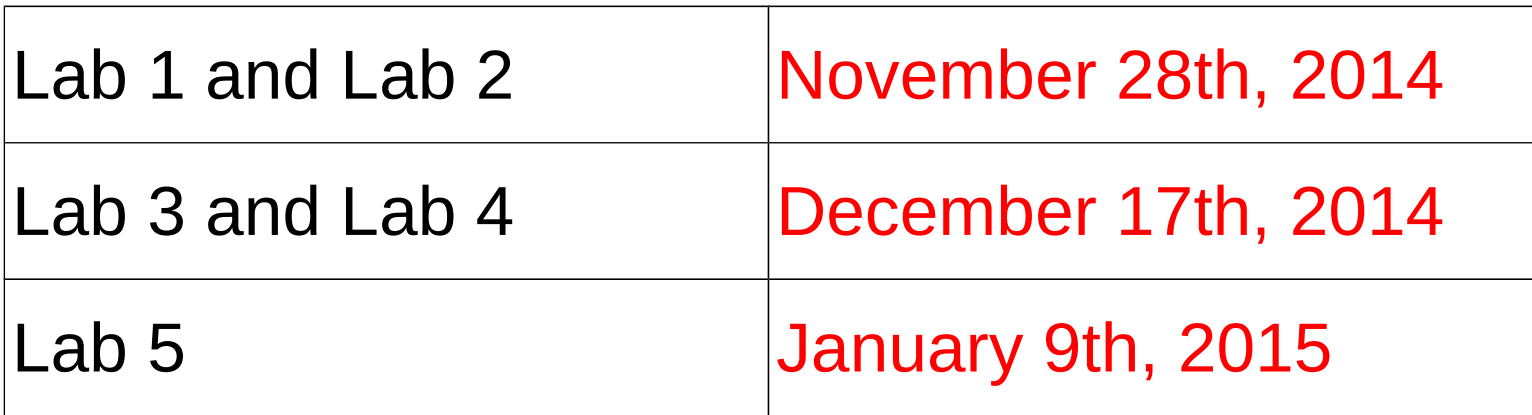

• Rules: Read them! (linked from the lab pages)

#### Examination

- Written report for each lab
	- Hand in the report enclosed in a lab cover; it must be signed by both group members
		- Hand in at a lab session
		- Put in the box outside your assistant's office
	- Returned in the box outside your assistant's office if got a fail

#### Labs

- $\cdot$  5 labs
	- 1. Cache memories
	- 2. Pipelining
	- 3. Superscalar architectures
	- 4. VLIW processors
	- 5. Multiprocessor systems
- Labs homepage
	- <http://www.ida.liu.se/~TDTS08/labs>

#### Goals

- Obtain knowledge about computer organization and architectures
- Insights in various trade-offs involved in the design of a processor
- Become familiar with a set of tools necessary for evaluation of computer architectures
	- Simulation tools!

#### Environment

- Unix
	- Simulations are started from the command line
		- ! If you are not familiar with the Unix environment:
			- Ask Google first
			- Tutorials
			- List of basic commands
	- Make sure that you learn the basic commands in order to be able to work in a command-line environment

#### Environment

- To Access Solaris Server
	- "ssh" the server from command line
	- Use the thinclient from start menu

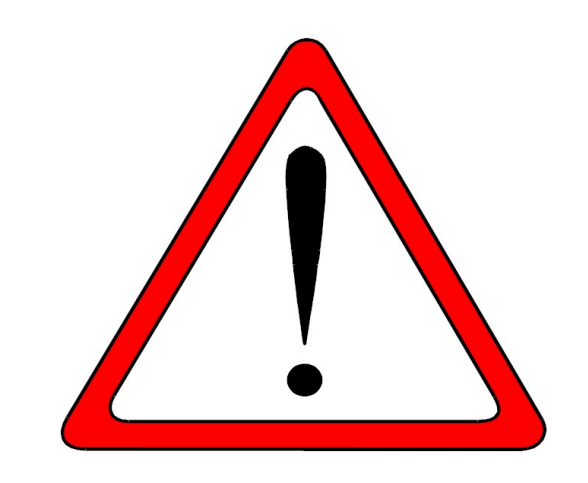

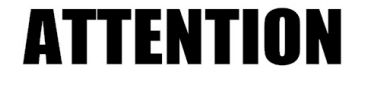

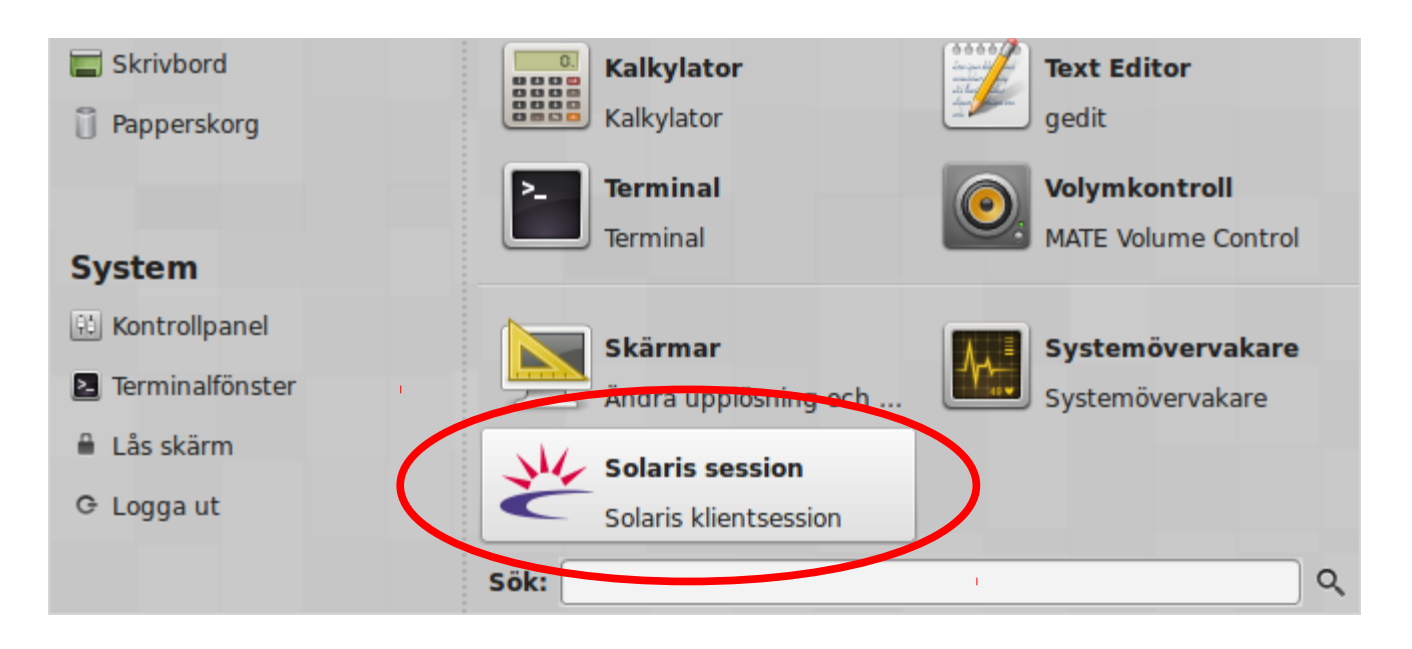

### Outline

- Lab organization and goals
- SimpleScalar architecture and tools
- Assignment on multiprocessor systems
- Exercises

#### Architecture Simulation

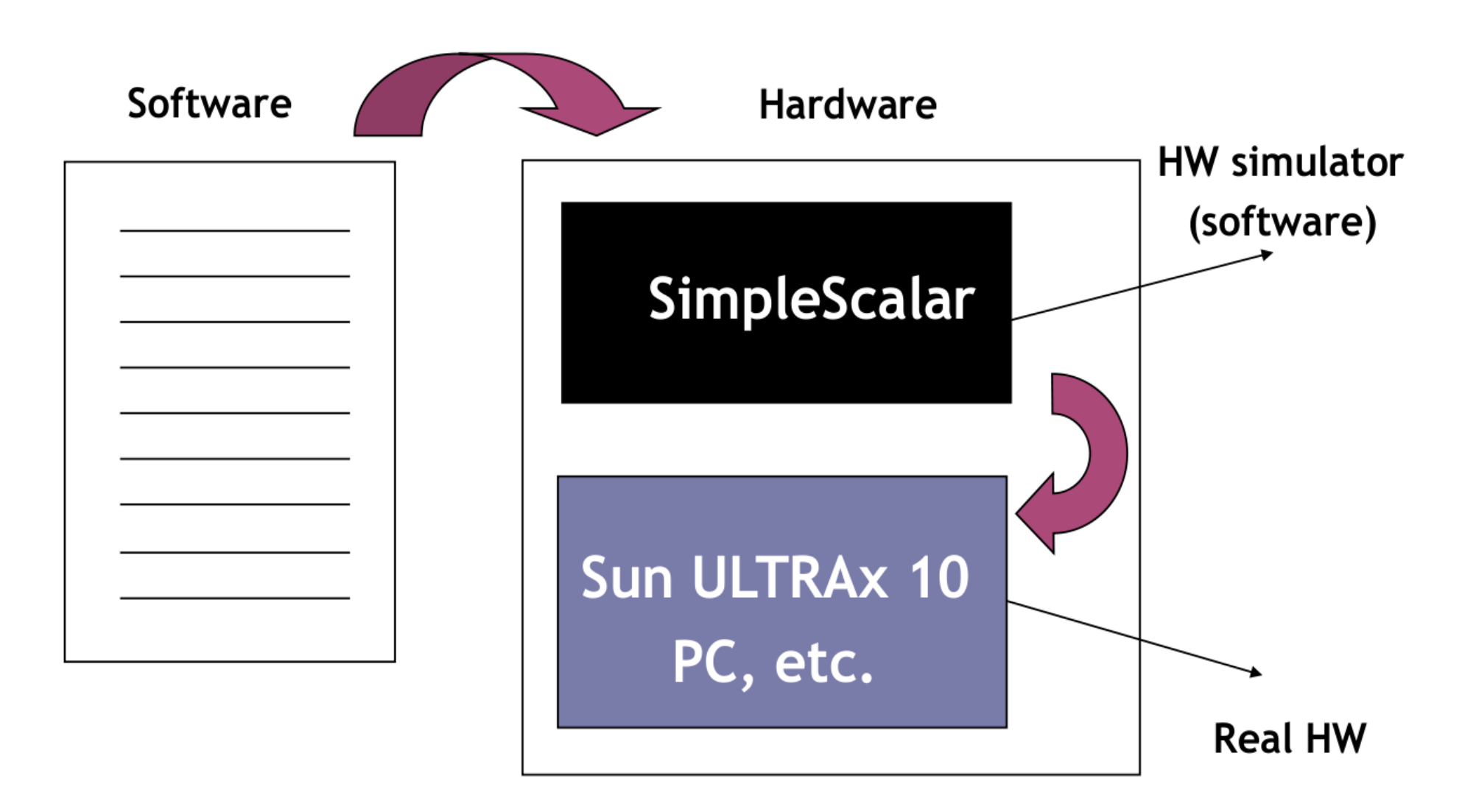

#### SimpleScalar: Literature

- "The SimpleScalar Tool Set, Version 2.0" by Doug Burger and Todd M. Austin
	- Very important preparation for the labs
	- Used all the time during all labs!
- User's and Hacker's guide (slides by Austin)
	- Linked from the lab pages

#### SimpleScalar Architecture

- Virtual architecture derived from MIPS-IV
	- SimpleScalar ISA semantics are a superset of MIPS
		- Control (j, jr,..., beq, bne,...)
		- Load/Store (lb, lbu, ...)
		- Integer Arithmetic (add, addu, ...)
		- Floating Point Arithmetic (add.s, add.d, ...)
		- Miscellaneous (nop, syscall, break)

### SimpleScalar Architecture (cont'd)

- Registers
	- $\cdot$  32 integer registers + PC, HI, LO
	- $\cdot$  32 floating-point registers + FCC
- Virtual memory:
	- 0x00000000 0x003fffff unused
	- 0x00400000 0x0fffffff text (code)
	- 0x10000000 .......... data
	- .......... 0x7fffc000 stack
	- $0x7$ fffc $000 0x7$ fffffff Args and Env

### SimpleScalar Architecture (cont'd)

- Several simulators
	- Sim-fast: Fast, only functional simulation (no timing)
	- Sim-safe: Sim-fast + memory checks
	- Sim-cache: Sim-safe + cache simulation and various timing properties (simulation time, measured time, ...)
	- Sim-cheetah: Simulation of multiple cache configurations
	- Sim-outorder: Superscalar simulator

### SimpleScalar Architecture (cont'd)

- $\bullet$  Tool set installed in  $\sim$ TDTS08/bin
- Configurable through command-line arguments or files (recommended):
	- -dumpconfig <filename>
	- -config <file-name>
- gcc cross-compiler available for generating binaries to be executed on SimpleScalar
	- Binaries have been generated and are available in the course directory

#### Demonstration

- Set the environment
	- *setenv PATH "\$PATH":/home/TDTS08/bin*
- Lab1, assignment 3
	- Dump the default configuration of *sim-cheetah*
	- Modify the configuration and simulate
	- Plot the results (e.g. OpenOffice, Gnuplot, Matlab, Excel)

#### Demonstration

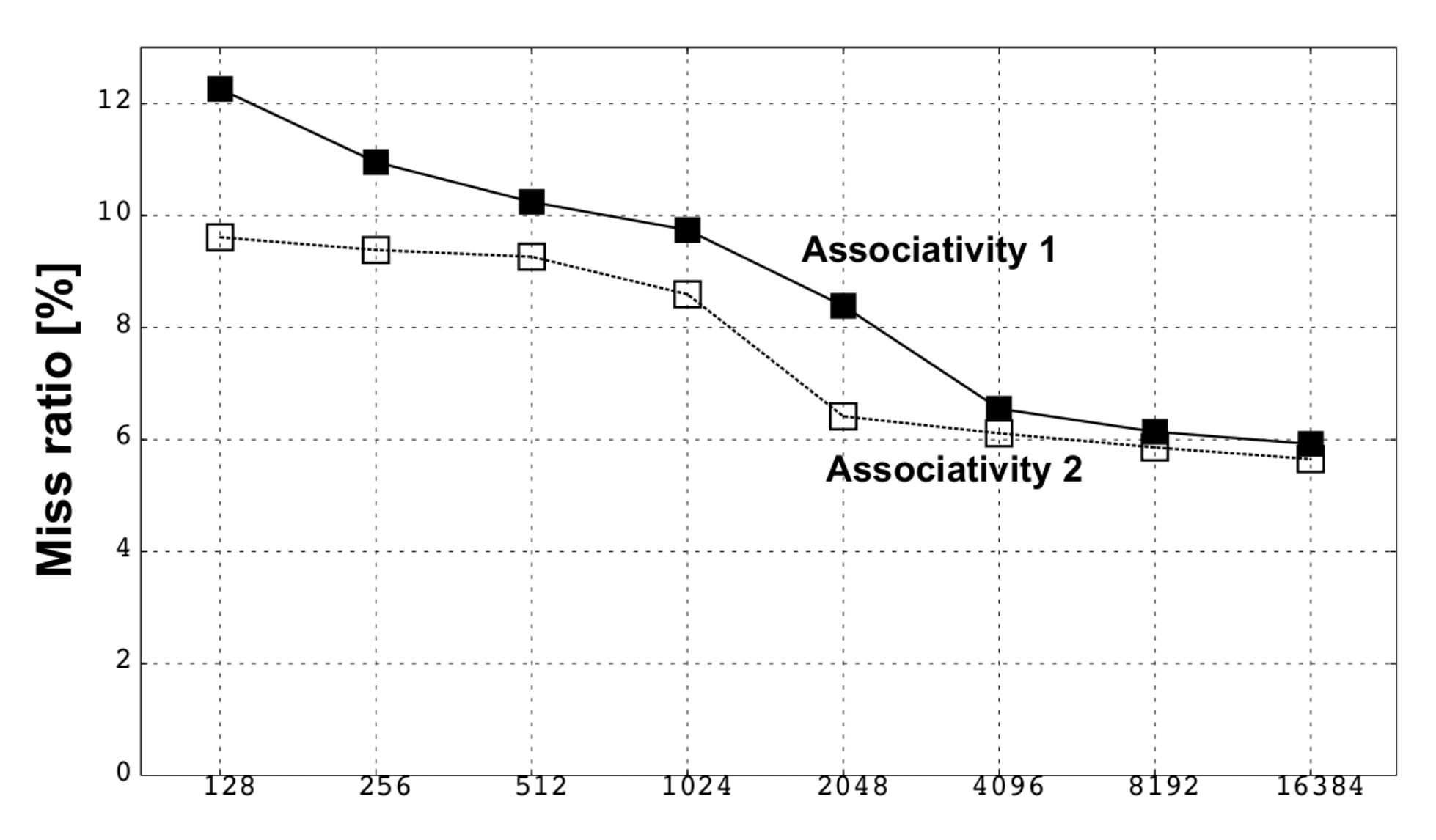

### Outline

- Lab organization and goals
- SimpleScalar architecture and tools
- Assignment on multiprocessor systems
- Exercises

### Lab 5: Multiprocessor Systems

- Assignment:
	- Select an article on a multi-core, multiprocessor, multi-computer system, or a graphics processor
		- List of papers is available on the course page
		- You may select other articles if your lab assistant agrees
	- Review the selected article
	- Write a review report on the article
	- Self-learning based, no lab session allocated

## Multiprocessor Systems (cont'd)

- Read and understand the paper
	- If the course literature does not help you, investigate the referenced papers.
	- Searching the Internet can help you find explanations of abbreviations and terms

## Multiprocessor Systems (cont'd)

• Analyze the paper

– ...

- Classify the architecture (e.g. MIMD, SIMD, NUMA)
- Possible questions to ask:
	- Why has the actual method/approach been selected?
	- What are the advantages and disadvantages?
	- What is the application area?
	- What has been demonstrated?

### Multiprocessor Systems (cont'd)

- Write a report
	- $\cdot$  ~1000 words
	- Submit, in PDF format, to your lab assistant
		- kejiang.liu@analys.urkund.se (Ke Jiang)
		- bogta62.liu@analys.urkund.se (Bogdan Tanasa)

### Outline

- Lab organization and goals
- SimpleScalar architecture and tools
- Assignment on multiprocessor systems
- Exercises

#### Exercises

- Review questions (page 169)
	- 4.4 and 4.8
- Problems (pages 170–172)
	- $\bullet$  4.8 (mandatory, Lab 1.1)
		- Include your solution in the report for Lab 1
	- Additional exercises in this order:
		- 4.15 (locality, preparation for Lab 1.2)
		- 4.22 (average memory-access time)
		- 4.17 (performance enhancement using cache)